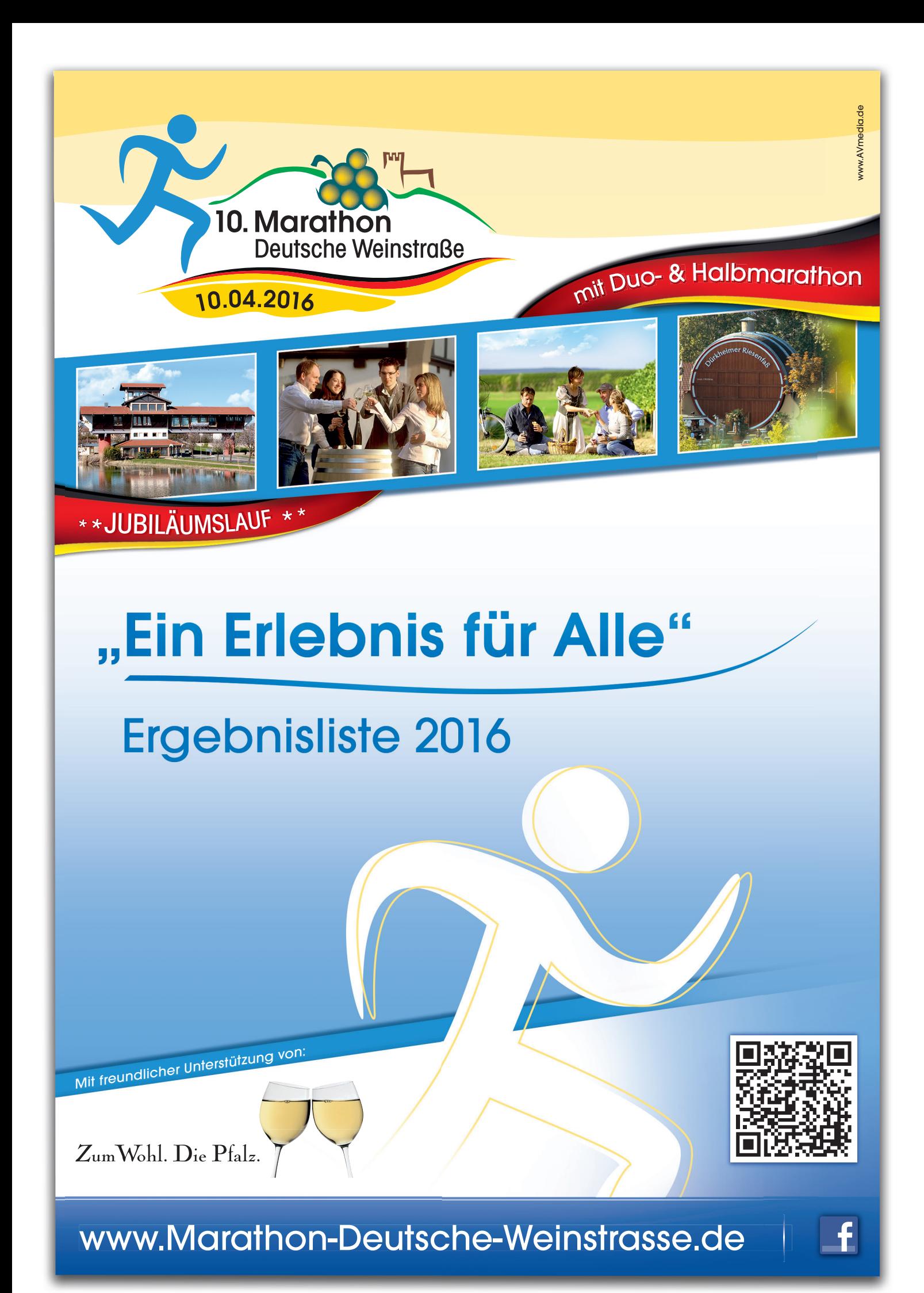

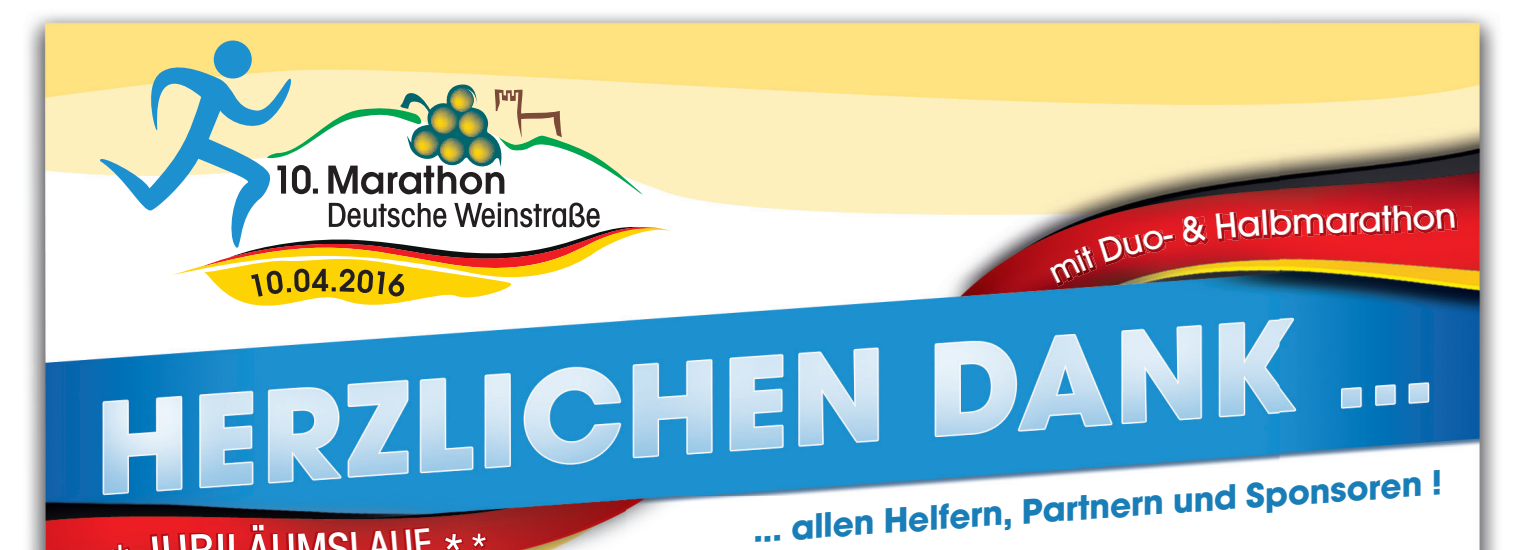

### Der 10. Marathon Deutsche Weinstraße, und damit ein gelungenes Jubiläum, liegt hinter uns.

\*\* JUBILÄUMSLAUF \*\*

Wie immer hat uns der Marathon begeistert. Ein herzliches Dankeschön und großes Lob an alle, die das wieder möglich gemacht haben. Aktive Sportler, jubelnde Zuschauer, viele Unterstützer – Sie haben den Marathon Deutsche Weinstraße nun schon zum zehnten Mal zum Erfolg werden lassen. Das Organisationsteam war auch diesmal mit vollem Einsatz dabei. Vielen Dank.

Neu bei der Jubiläumsveranstaltung war der Duo-Marathon, bei dem sich zwei Läufer oder Läuferinnen die Strecke teilten. Die Wechselzone war in der Kur- und Kreisstadt Bad Dürkheim. Das Angebot wurde begeistert angenommen, sodass es künftig Einzug in die Disziplinen beim Weinstraßenmarathon halten wird. Ebenfalls neu dabei: Die Bauernund Winzerschaft Bockenheim, die uns zwei hervorragende Marathonweine geliefert hat. Natürlich durfte auch Bewährtes nicht fehlen. Die Finisher-Medaille in Traubenform, der Marathonwein, Rieslingschwamm, Rieslingdusche und die LEO-Winzerstaffel – sie zeigen den Kern des Marathons Deutsche Weinstraße, denn er ist ein Genusslauf ganz im Zeichen von Wein und Traube. Seit vielen Jahren wird der Marathon Deutsche Weinstraße in der bundesweiten

Laufszene hoch geschätzt. In unserer Region ist er regelmäßig der Höhepunkt im Sportlerjahr, zwei Jahre fiebern Läuferinnen und Läufer der genussvollen Herausforderung entgegen. Und natürlich die Fans an der Strecke: Über 25.000 begeisterte Zuschauer, zahlreiche "Wein"-Feste in den Orten sowie im Start- und Zielbereich in Bockenheim und natürlich hervorragende Finisher-Zahlen im Marathon, Halbmarathon und Duo-Marathon zeigen wie beliebt dieser Lauf ist. Viele engagierte Menschen machen diesen Erfolg möglich.

Wir danken sehr herzlich allen Haupt- und Ehrenamtlichen, allen Laufsportfreunden und Pfalzliebhabern und freuen uns über die Unterstützung von allen Helfern, Sponsoren und Partnern: Ohne Sie wäre der Marathon Deutsche Weinstraße nicht das, was er ist: einer der schönsten Landschafts- und Erlebnisläufe. Es war ein denkwürdiges Jubiläum, dank Ihres Beitrags. Jetzt freuen wir uns zwei Jahre lang gemeinsam mit Ihnen auf den 11. Marathon Deutsche Weinstraße am 15. April 2018. Die Vorbereitungen haben schon begonnen. Wir sind sicher, es wird wieder ein genauso gelungener Lauf wie dieses Jahr!

### Ihr Organisationsteam Marathon Deutsche Weinstraße

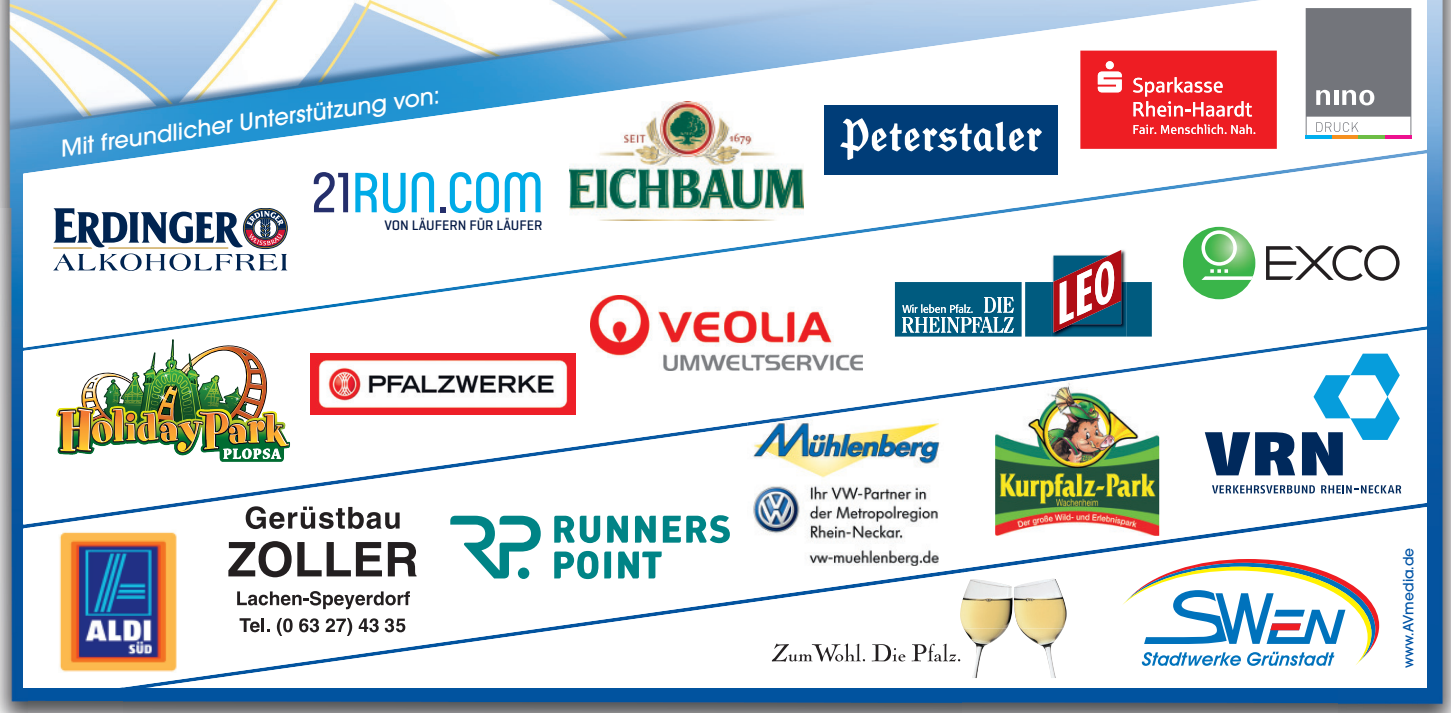

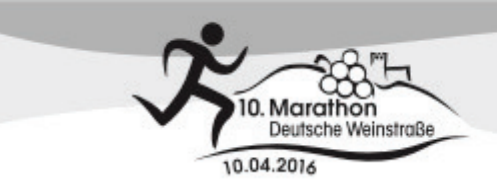

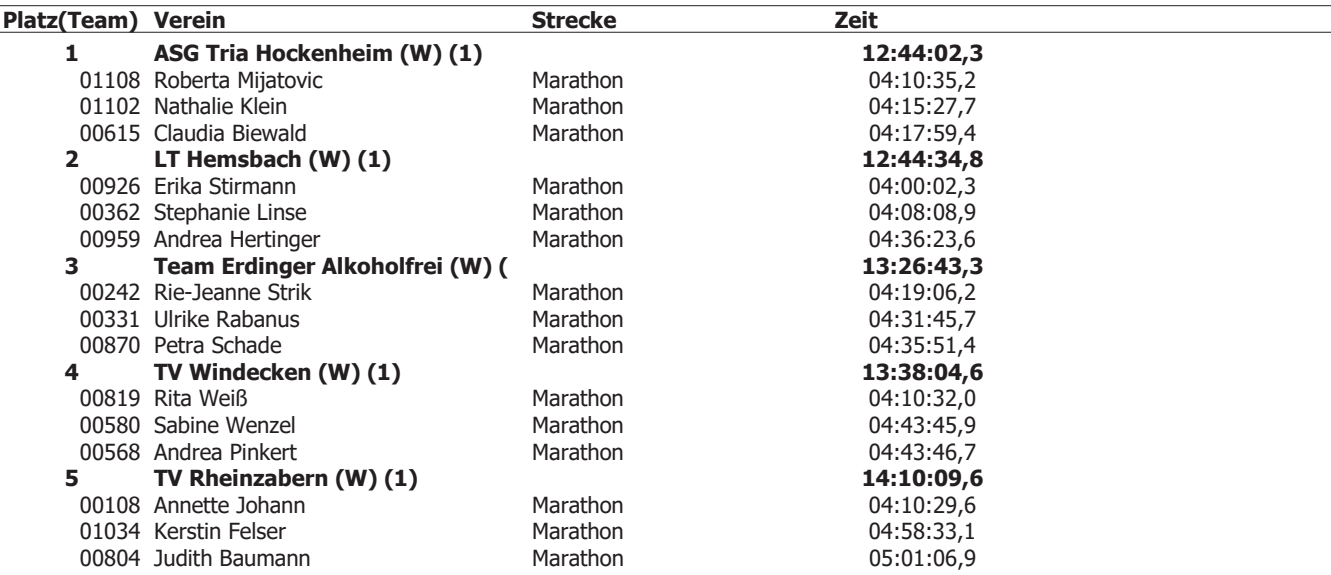

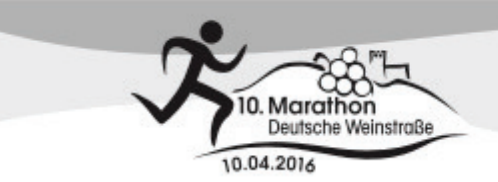

| <b>Platz(Team) Verein</b> |                                              | <b>Strecke</b>       | Zeit                     |
|---------------------------|----------------------------------------------|----------------------|--------------------------|
| 1                         | United Runners of Pfalz (M) (1)              |                      | 09:31:37,7               |
|                           | 00014 Wolfgang Seifert                       | Marathon             | 02:57:44,4               |
|                           | 00112 Markus Malz                            | Marathon             | 03:07:37,8               |
|                           | 00015 Helmut Schuck                          | Marathon             | 03:26:15,5               |
| $\mathbf{2}$              | TV Georgsmarienhütte (M) (1)                 |                      | 09:48:53,7               |
|                           | 00026 Hans Peter Igelbrink                   | Marathon             | 02:58:01,2               |
|                           | 00788 Oliver Ickert                          | Marathon             | 03:23:08,3               |
|                           | 00049 Martin Pohl                            | Marathon             | 03:27:44,2               |
| 3                         | TV Maikammer (M) (1)                         |                      | 09:51:15,2               |
|                           | 01282 Bernhard Mathäss                       | Marathon             | 03:03:44,8               |
|                           | 01255 Josef Willerich                        | Marathon             | 03:15:11,3               |
|                           | 00315 Jochen Küster                          | Marathon             | 03:32:19,1               |
| 4                         | Team Erdinger Alkoholfrei (M) (              |                      | 10:22:46,3               |
|                           | 01095 Stefan Sauer                           | Marathon             | 03:00:58,9               |
|                           | 01087 Reik Badelt                            | Marathon             | 03:33:57,1               |
|                           | 00146 Jochen Mavius                          | Marathon             | 03:47:50,3               |
| 5                         | <b>LANDAU RUNNING COMPANY (M</b>             |                      | 10:49:07,1               |
|                           | 00003 Christian Dörr<br>00458 Daniel Bertram | Marathon<br>Marathon | 03:08:42,0               |
|                           | 00689 Peter Baum                             | Marathon             | 03:42:35,8               |
| 6                         | LLG Wonnegau (M) (1)                         |                      | 03:57:49,3<br>11:03:55,6 |
|                           | 00005 Roland Stulz                           | Marathon             | 02:46:18,3               |
|                           | 00084 Daniel Blankenfuland                   | Marathon             | 03:36:56,8               |
|                           | 00101 udo kieselbach                         | Marathon             | 04:40:40,5               |
| 7                         | TSG Maxdorf (M) (1)                          |                      | 11:17:09,4               |
|                           | 00085 Bernd Hauser                           | Marathon             | 03:33:15,3               |
|                           | 00543 Klaus Frambach                         | Marathon             | 03:40:26,2               |
|                           | 00741 Jürgen Kissel                          | Marathon             | 04:03:27,9               |
| 8                         | <b>EXCO Quality-Team (M) (1)</b>             |                      | 11:18:36,0               |
|                           | 00017 Joachim Dittrich                       | Marathon             | 03:39:55,8               |
|                           | 00055 Dirk Schummel                          | Marathon             | 03:45:53,4               |
|                           | 01292 Christph Randt                         | Marathon             | 03:52:46,8               |
| 9                         | LC Bad Dürkheim (M) (1)                      |                      | 11:32:22,9               |
|                           | 00185 Udo Lutz                               | Marathon             | 03:40:34,6               |
|                           | 00380 Michael Röper                          | Marathon             | 03:49:51,6               |
|                           | 00274 Sven Stiegler                          | Marathon             | 04:01:56,7               |
| 10                        | TSG Grünstadt (M) (1)                        |                      | 11:33:54,2               |
|                           | 00010 Frank Schmiade                         | Marathon             | 03:33:07,1               |
|                           | 00773 Timo Rokitta                           | Marathon             | 03:33:45,2               |
|                           | 00775 Hermann Janßen                         | Marathon             | 04:27:01,9               |
| 11                        | RC Vorwärts Speyer (M) (1)                   |                      | 11:48:06,0               |
|                           | 00932 Matthias Krotky                        | Marathon             | 03:24:19,6               |
|                           | 00621 Alfred Krause                          | Marathon             | 03:55:03,8               |
|                           | 00550 Lutz Spreer                            | Marathon             | 04:28:42,6               |
| 12                        | TSV Sandhofen (M) (1)                        |                      | 11:52:42,4               |
|                           | 00522 Ingolf Koch<br>00698 Rainer Jung       | Marathon<br>Marathon | 03:36:54,9<br>04:06:50,4 |
|                           | 00427 Armin Friedrich                        | Marathon             | 04:08:57,1               |
| 13                        | Spiridon Hochwald (M) (1)                    |                      | 12:03:02,5               |
|                           | 00294 Heinz Michels                          | Marathon             | 03:45:22,6               |
|                           | 00285 Norbert Thome                          | Marathon             | 04:05:35,1               |
|                           | 00669 Hans-Peter Roden                       | Marathon             | 04:12:04,8               |
| 14                        | LG DUV $(M)$ $(1)$                           |                      | 12:08:31,1               |
|                           | 00903 Steffen Kohler                         | Marathon             | 03:50:02,6               |
|                           | 00102 Florian Wachter                        | Marathon             | 03:50:03,5               |
|                           | 00983 Harry Müller                           | Marathon             | 04:28:25,0               |
| 15                        | LC Michelstadt (M) (1)                       |                      | 12:17:02,3               |
|                           | 01290 Jürgen Volk                            | Marathon             | 03:52:48,2               |
|                           | 01268 Helmut Schulte                         | Marathon             | 03:59:31,2               |
|                           | 01267 Ernst Schröder                         | Marathon             | 04:24:42,9               |
| 16                        | Team Erdinger Alkoholfrei (M) (              |                      | 12:27:30,5               |
|                           | 00690 David Kunert                           | Marathon             | 03:55:16,9               |
|                           | 01093 Christian Kanert                       | Marathon             | 04:09:21,3               |
|                           | 01096 Howry Sur                              | Marathon             | 04:22:52,3               |
| 17                        | ASG Tria Hockenheim (M) (1)                  |                      | 12:46:33,8               |

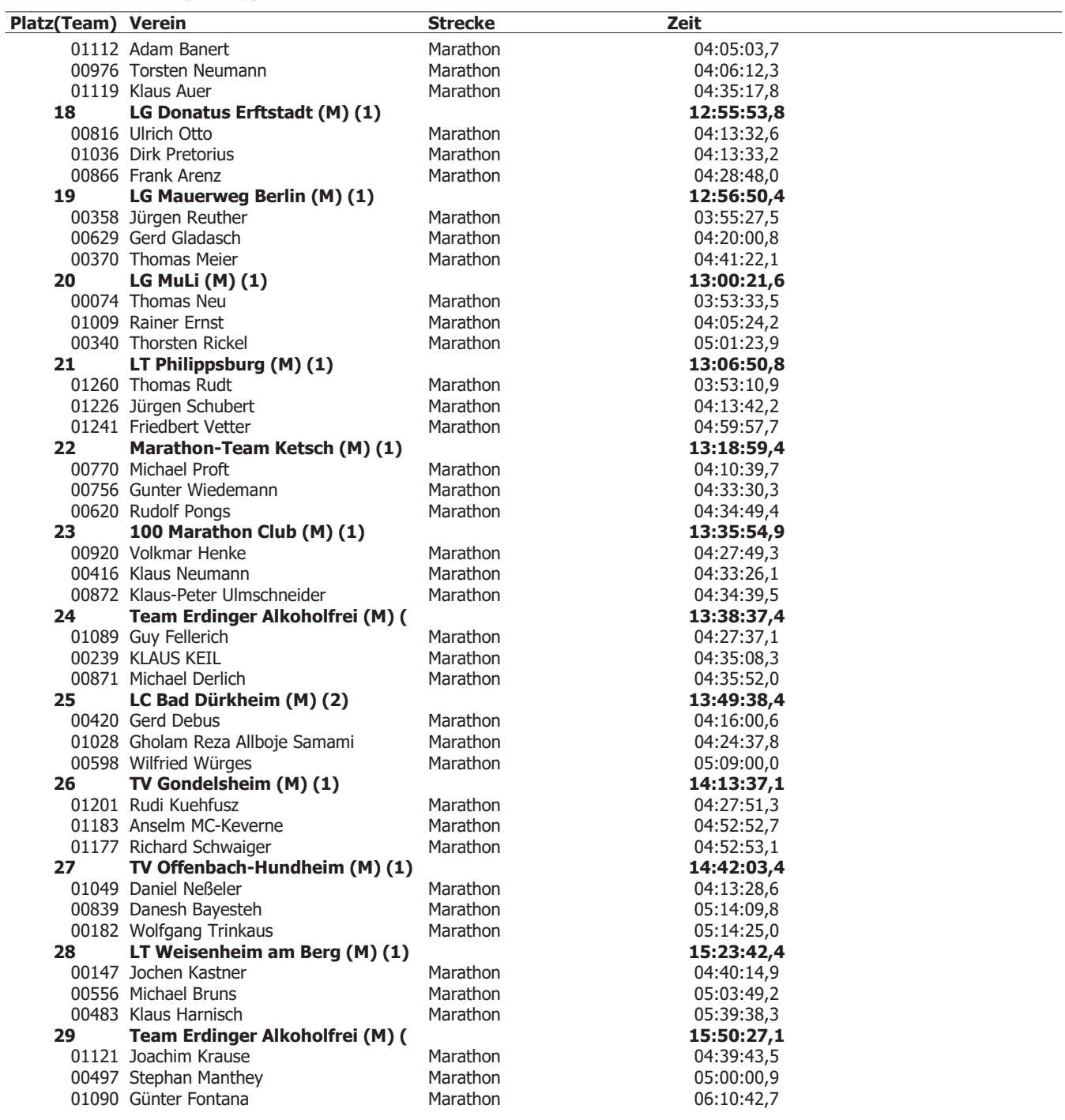

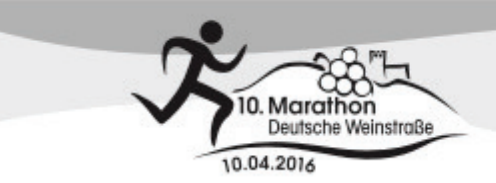

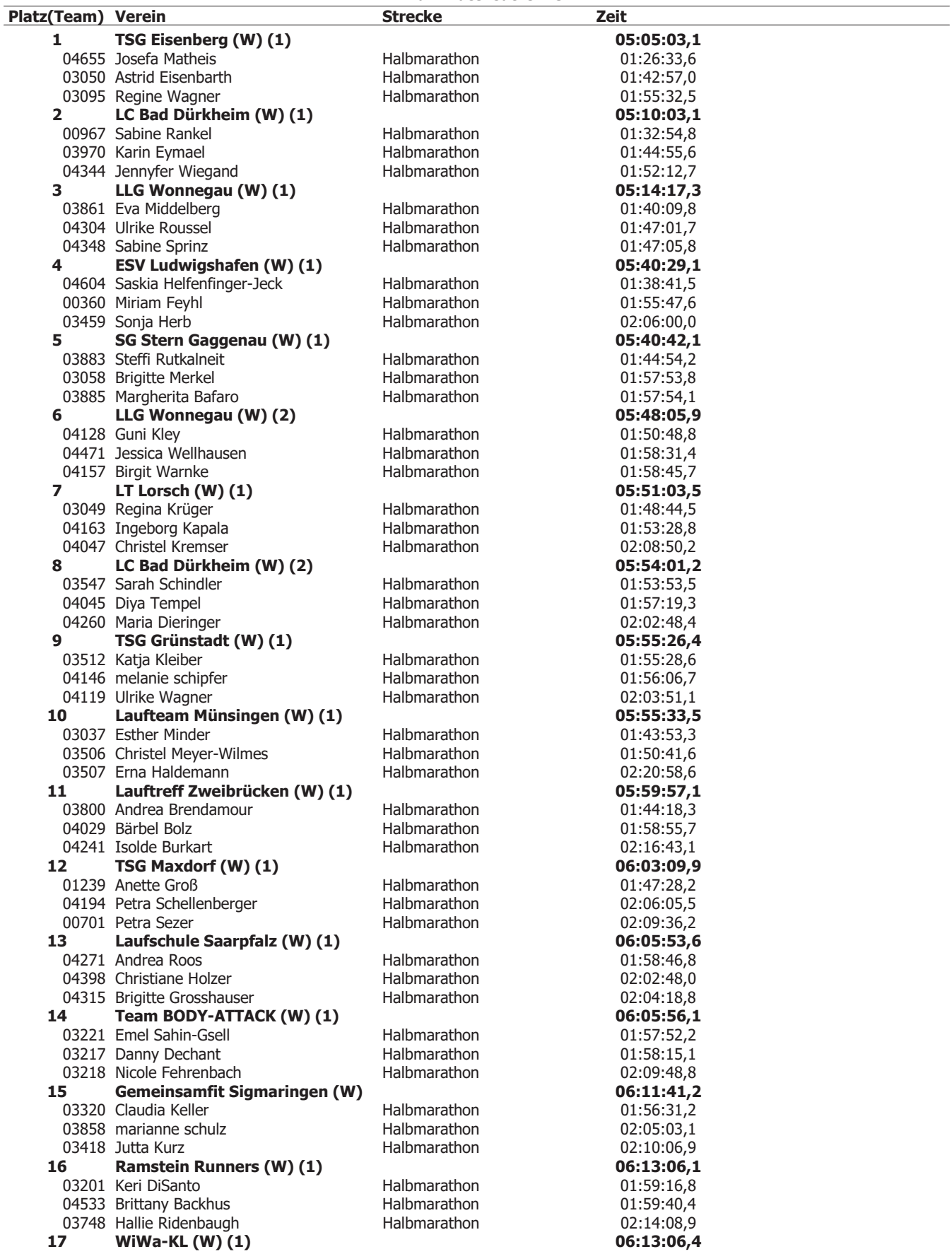

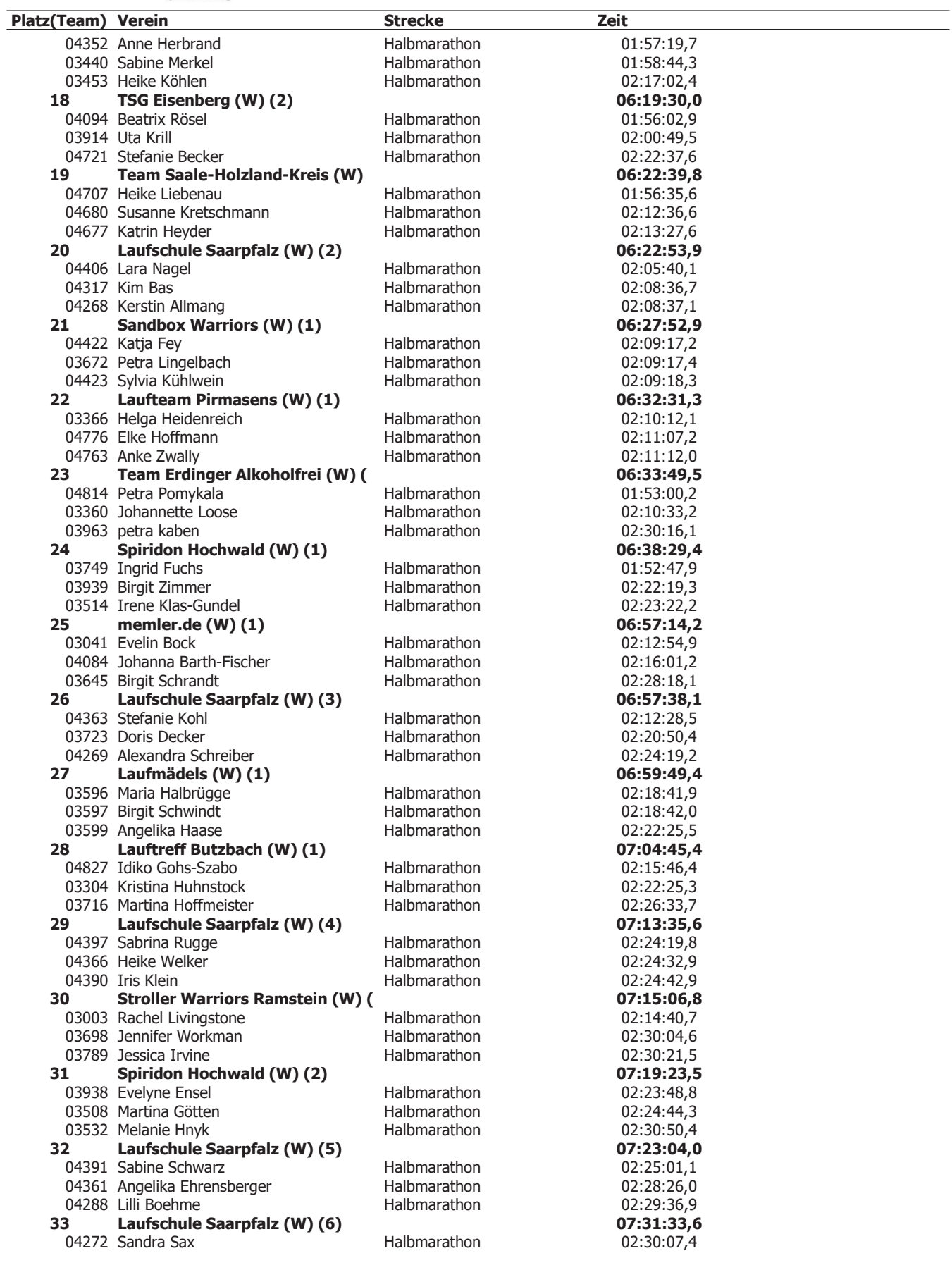

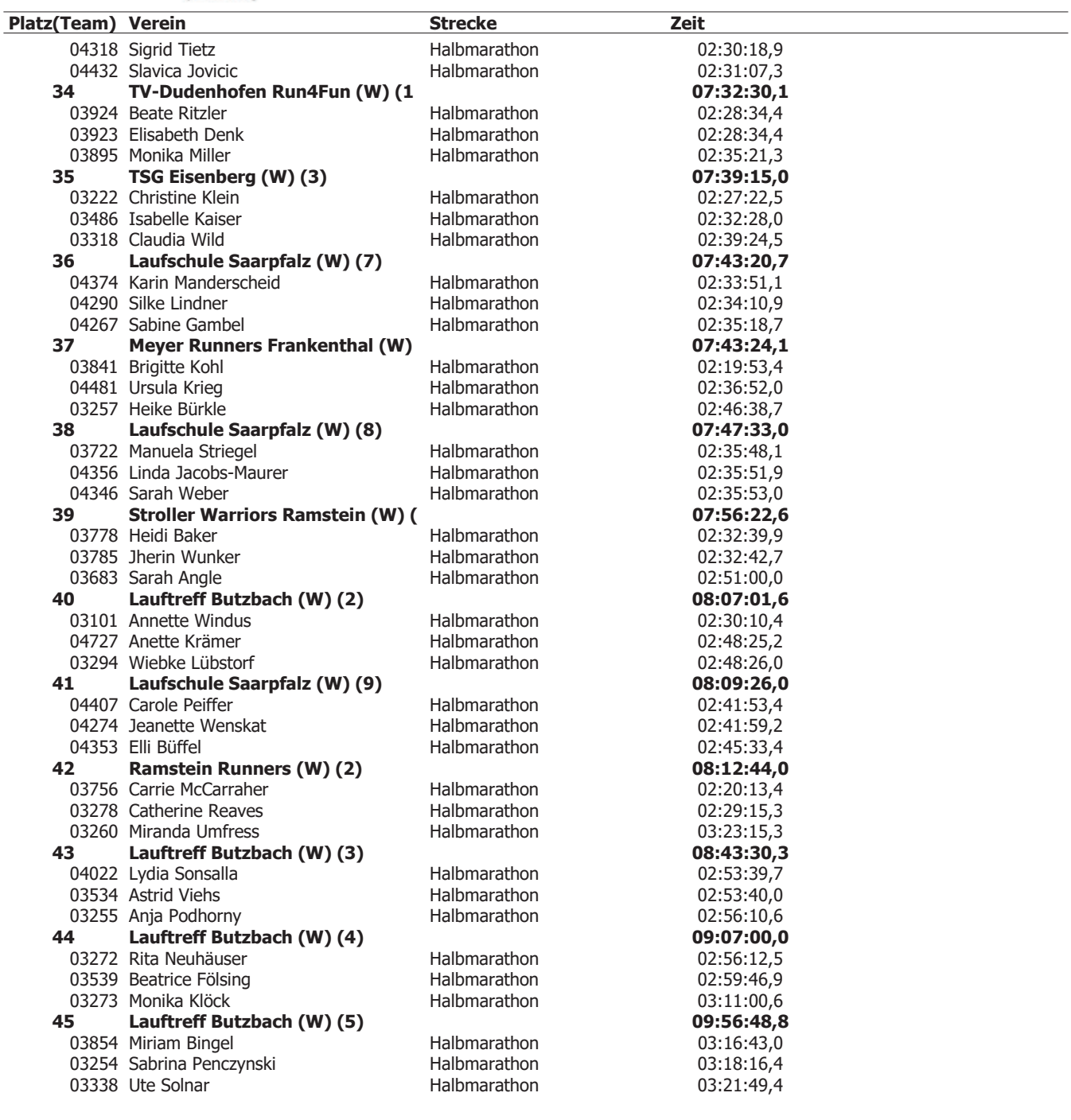

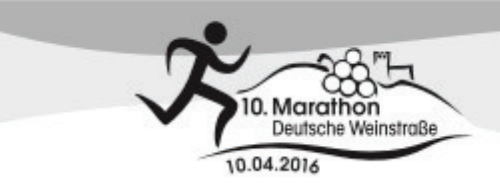

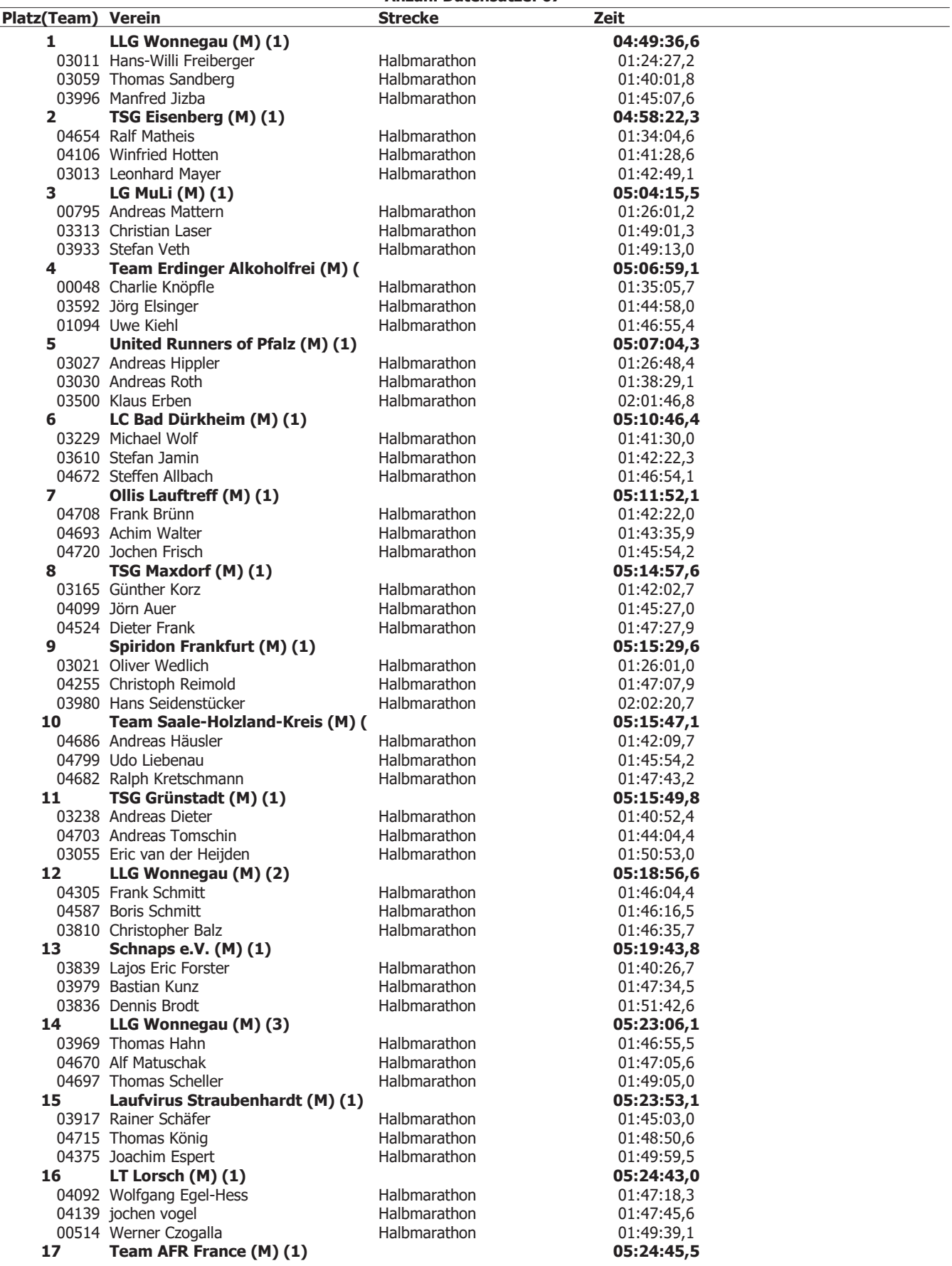

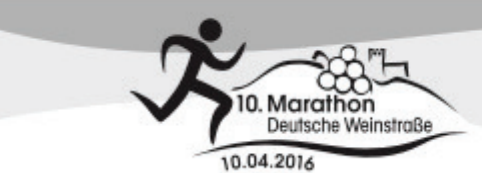

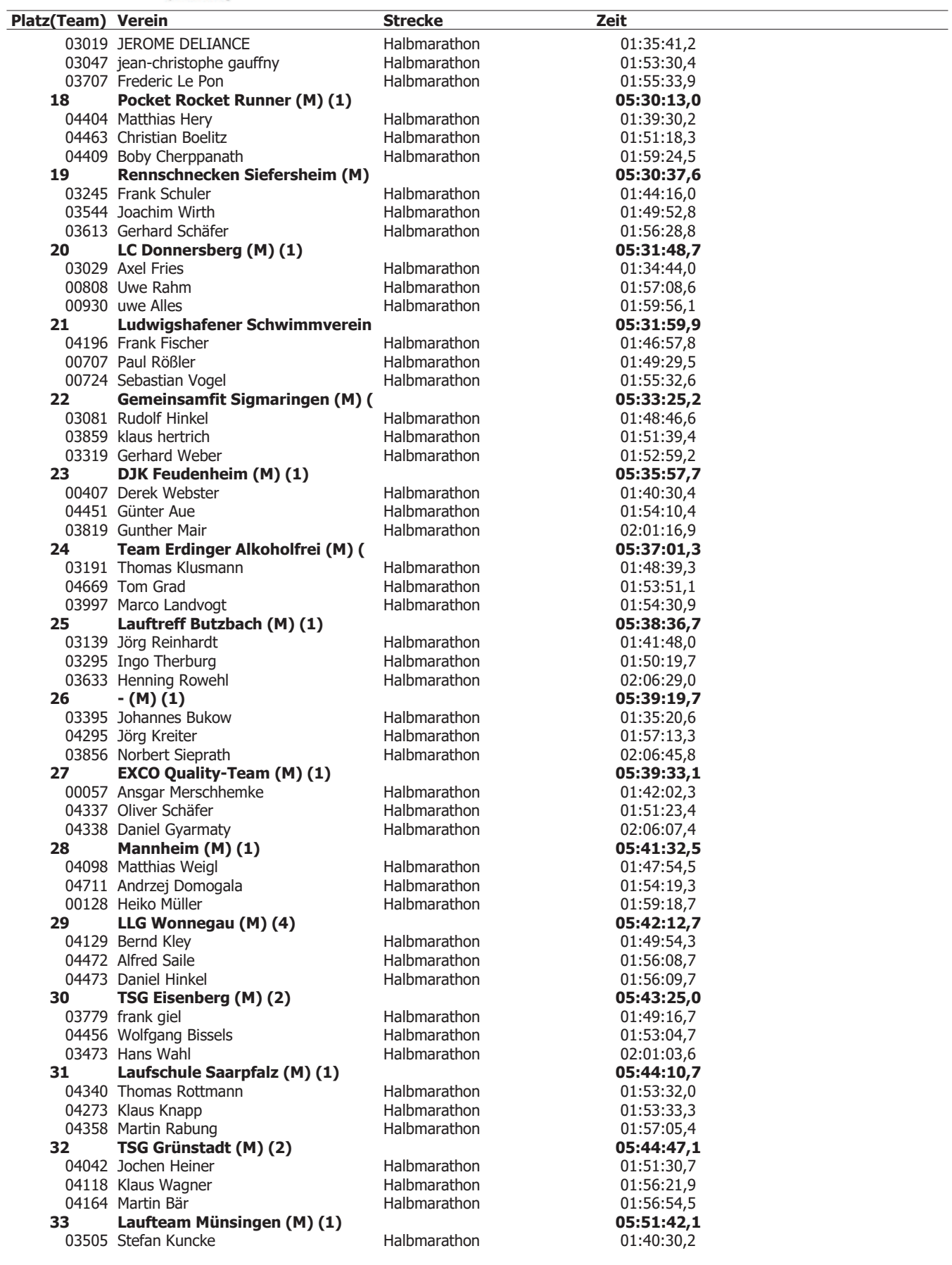

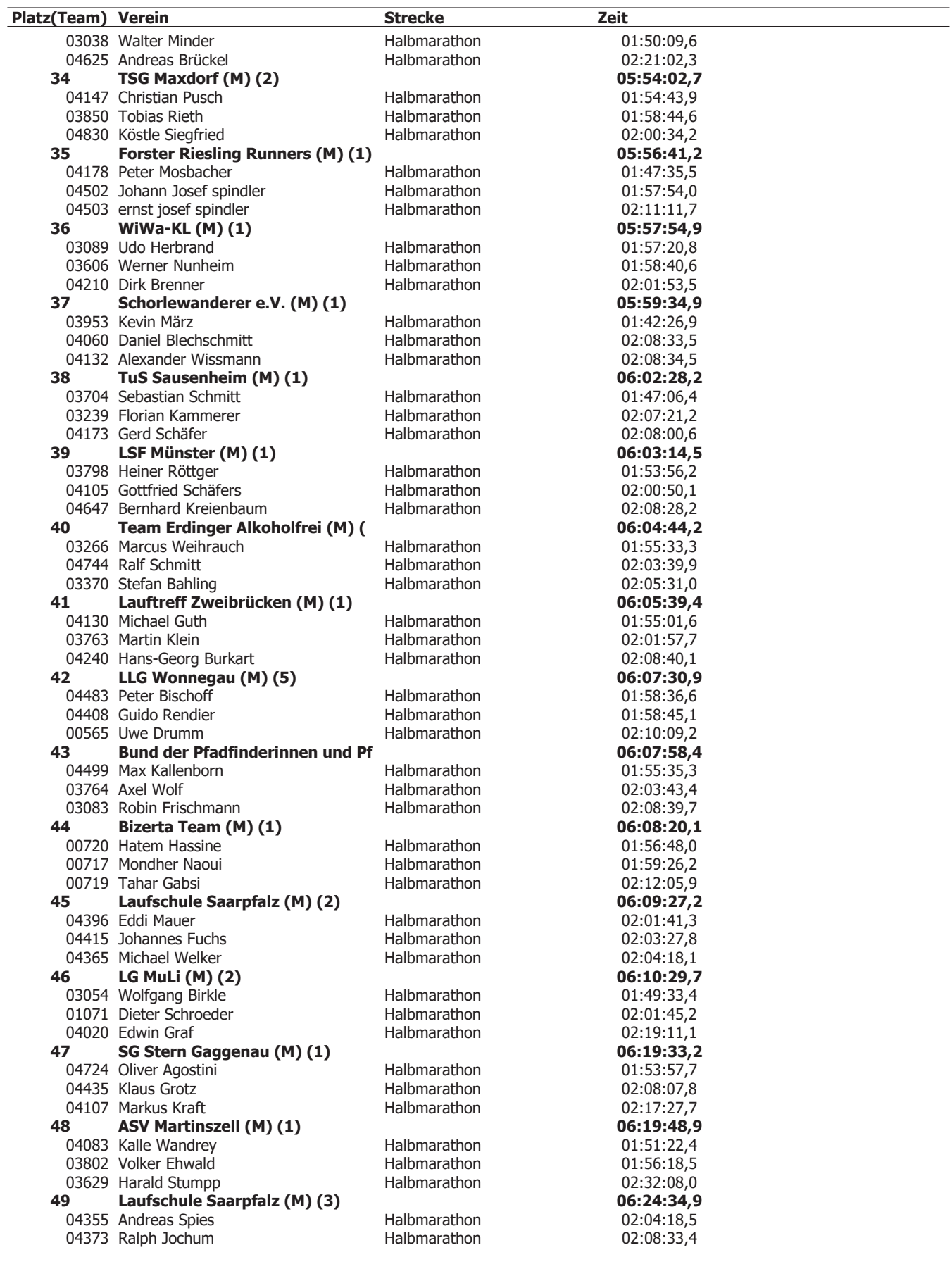

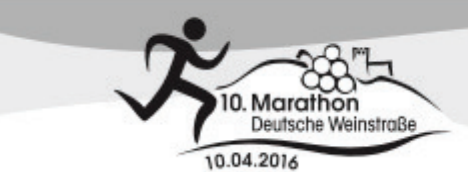

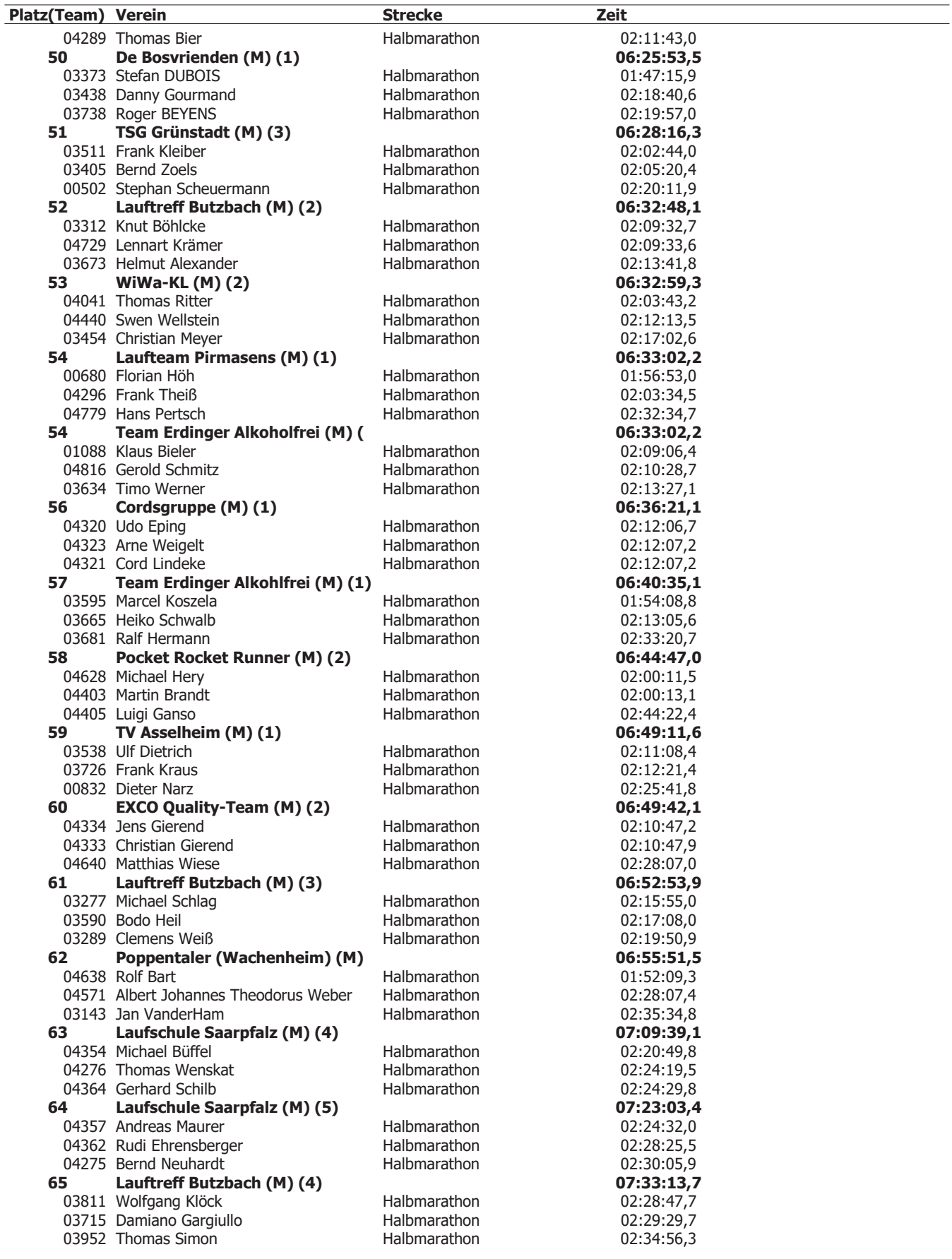

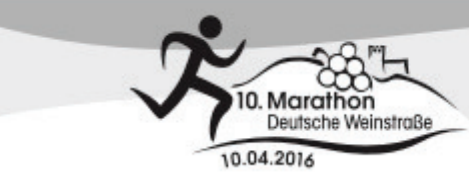

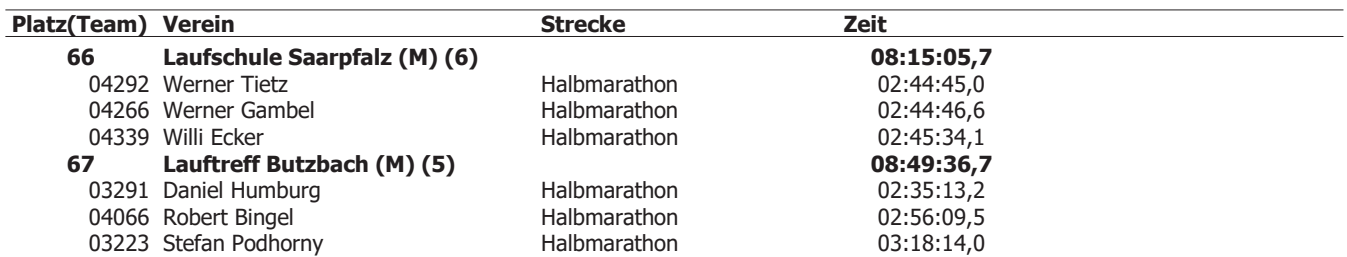